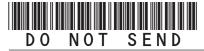

## 2023 Enterprise Zone Credit and Carryforward Schedule (See form which starts on the next page)

## **General Instructions**

Use this form to calculate enterprise zone credits earned in the current tax year and to report any carryforward amounts from previous years. Total non-refundable credit claimed cannot exceed the statutory limit or current year tax liability. Any taxpayer who claims an enterprise zone credit is statutorily required to file their returns electronically (§39-30-111, C.R.S.) and most software products and tax preparers have the ability to meet this requirement. Revenue Online can also be used to file your return and attachments electronically. If you are unable to file electronically, include this DR 1366 schedule and any supporting documentation with your paper return. HOWEVER, the Department strongly recommends electronic filing for taxpayers with enterprise zone credits. Failure to file electronically may result in delays processing your return.

You must submit copies of certification forms or emails generated from the EZ Tax Credit online system with your tax return. Refer to the Enterprise Zone Tax Guide and or the Income Tax Topics: Enterprise Zone Contribution Credit guidance publication available at *Tax.Colorado.gov* for more information regarding enterprise zone income tax credits. Additional information about the Enterprise Zone Program is available at *OEDIT.Colorado.gov/enterprise-zone-program* 

Follow the instructions and the example below to report unused enterprise zone credit(s) from a previous year. List **only** the carryforward **not** the full credit amount generated for that year. If more than 5 years of carryforward credits are being reported include a supplemental spreadsheet. Complete the year 20YY and the dollar amount of the carryforward for each year.

Follow the instructions to calculate the credit amount(s) that will be used to offset your tax liability. Only use current year credit generated once all carryforward credit has been exhausted.

**Example of Carryforward Credit Reporting:**Partnerships and S Corporations: Form DR 1366 must be completed for the partnership or S corporation to calculate the credits available for pass-through. Complete this copy of the DR 1366 calculating the amount of credit generated and available for use by all partners (resident and non-resident members). The totals of credit generated by the partnership available for distribution should be used to populate column A of the DR 0106CR form (Credit Available for Colorado Partnerships and

S Corporations). The amount of the pass-through credit that is passed through to resident members who will file a Colorado return should be entered in column B of the DR 0106CR (Credit allocated to partners or shareholders not included in this composite) and the amount of the pass-through credit that is passed through to non-resident members filing as a composite should be entered in column C of the DR 0106CR (Credit allocated to partners or shareholders included in this composite). Use form DR 0078A to report the detailed distribution of enterprise zone credits that are being distributed to investors/ owners by a partnership or S corporation. Furthermore, each recipient of pass-through credits shall complete form DR 1366 to claim their portion of the credit that is identified in form DR 0078A. If you are using a credit received from a partnership or S corporation, complete row b.) in the carryforward table and list the FEIN or account number of the partnership or S corporation for each credit you are claiming.

**Composite filings:** Complete form DR 1366 to reflect the aggregate credits for the composite members. Complete row b.) in the carryforward table and list the FEIN or account number of the partnership or S corporation for each credit that is being used to offset tax for members of the composite filing.

Important information regarding the refundable investment tax credit for renewable energy investments:

The \$750,000 cap is applicable at the partnership or S corporation level. The combination of credits claimed and used by investors/owners and any members cannot exceed \$750,000 for a tax year.

## **Example: Reporting carryforward credit**

In 2014 you generated \$1,000 of investment tax credit but you were unable to use \$500 and are carrying that forward. In 2015 you generated a credit of \$1,000 and in 2017 you generated a credit of \$3,500. You have a \$4,000 tax liability for tax year 2017 to apply your carryforward credits against. Enter the amount you are carrying forward for each year in row a) for each credit. Enter the amount of credit you are using against your current tax liability in row c), beginning with the oldest credits first. Finally, enter the difference between the amount you have to carry forward and the amount you use in row d). This will be the amount you have remaining to carry forward next year.

| The Investment Tax Credit                                                   |                                             |           |           |      |      |         |  |
|-----------------------------------------------------------------------------|---------------------------------------------|-----------|-----------|------|------|---------|--|
| Year Credit Generated                                                       | • 2014                                      | • 2015    | • 2017    | • 20 | • 20 | Total   |  |
| a). Amount of Carryforward Available                                        | • \$500                                     | • \$1,000 | • \$3,500 | •\$  | •\$  | \$5,000 |  |
| b). Amount of Credit Received from a<br>Partnership or S Corporation        | •\$                                         | •\$       | •\$       | •\$  | •\$  | \$      |  |
| c). Amount of Credit Used Against Line 9                                    | • \$500                                     | • \$1,000 | • \$2,500 | •\$  | •\$  | \$4,000 |  |
| d). The sum of rows a. and b., minus row c. (carryforward to the next year) | \$0                                         | \$0       | \$1,000   | \$   | \$   | \$1,000 |  |
| Partnership or S Corporation FEIN                                           | Partnership or S Corporation Account Number |           |           |      |      |         |  |

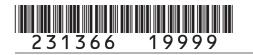

DR 1366 (08/21/23)
COLORADO DEPARTMENT OF REVENUE
Tax. Colorado.gov
Page 1 of 10

## 2023 Enterprise Zone Credit and Carryforward Schedule

If claiming an Enterprise Zone credit, you must submit this schedule with your paper return.

| La         | st Name or Business Name              | First Nam                    | ne                       |             | Middle Initial | Account Number        |               |
|------------|---------------------------------------|------------------------------|--------------------------|-------------|----------------|-----------------------|---------------|
|            |                                       |                              |                          |             |                |                       |               |
|            |                                       |                              |                          |             |                |                       |               |
| Che        | eck this box if you are submitting su | pplemental spreadsheets      | to report carryforward a | mounts or   | Partnership or | S Corporation informa | ation:        |
|            | , a                                   |                              | ,                        |             |                | •                     |               |
| Р          | artnership or S Corporation Name      |                              |                          | Owners      | hip %          | Entity Account Num    | nber          |
|            |                                       | ·                            |                          |             |                |                       |               |
|            |                                       |                              |                          |             |                |                       |               |
| PA         | RT I: Investment Tax Cred Tax Credit  | it, Renewable Energ          | y Investment Tax         | Credit, a   | and Comme      | ercial Vehicle Inv    | restment      |
| Se         | ction A - Carryforward of r           | efundable credit for         | renewable energy         | y investr   | nent (for re   | fundable electio      | ns made       |
|            | ior to January 1, 2021)               |                              | O.                       | •           | •              |                       |               |
| Ple        | ease submit copies of the cred        | it certificates that were    | issued to generate e     | each origii | nal refundabl  | e renewable energ     | gy investment |
| tax        | credit.                               |                              |                          |             |                |                       |               |
| 1.         | Enter the total refundable a          | mount of renewable           | energy investment        | credit      |                |                       |               |
|            | generated in prior years re           |                              |                          |             | • 1            |                       | 00            |
| 2.         | Enter the amount of refund            | •                            | -                        | t claimed   | l              |                       |               |
|            | this year. The amount on the          |                              |                          |             | • 2            |                       | 00            |
| 3.         | Subtract line 2 from line 1 ar        |                              |                          |             | ınt of         |                       |               |
|            | refundable renewable energ            |                              |                          |             | • 3            |                       | 00            |
| Se         | ction B - Limitation for allo         |                              |                          | able Ene    | rgy Investn    | nent Tax Credit,      | and           |
|            | Commercial Vehi                       | cle Investment Tax           | Credit                   |             |                |                       |               |
|            | O                                     |                              |                          |             |                |                       | 0.0           |
| 4.         | Current year tax liability            |                              |                          |             | • 4            |                       | 00            |
| _          | Ctatutany and dit limitation          |                              |                          |             | _              |                       | \$5,000       |
| 5.         | Statutory credit limitation           |                              |                          |             | 5              |                       | 00            |
| 6          | Subtract line 5 from line 4.          | If line 4 is less than li    | ina E antar O            |             | • 6            |                       | 00            |
| 0.         | Subtract line 5 from line 4.          | 11 11116 4 15 1655 (11411 11 | ine 5 enter 0            |             | • 6            |                       | 00            |
| 7          | 50% of line 6                         |                              |                          |             | 7              |                       | 00            |
| <i>'</i> . | 30 70 01 11116 0                      |                              |                          |             |                |                       |               |
| 8.         | Sum of lines 5 and 7                  |                              |                          |             | 8              |                       | 00            |
|            | Enter the smaller of lines 4          | or 8. This is the curre      | ent vear limit for alle  | owable c    |                |                       |               |
|            |                                       | 5. 5. 11110 10 till 0 00111  | one your mine for an     |             | • 9            |                       | 00            |

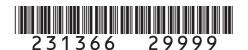

DR 1366 (08/21/23)
COLORADO DEPARTMENT OF REVENUE
Tax. Colorado. gov
Page 2 of 10

| Name                                                                                       |              |                 | I A             | ccount Numbe   | r              |                                       |
|--------------------------------------------------------------------------------------------|--------------|-----------------|-----------------|----------------|----------------|---------------------------------------|
|                                                                                            |              |                 |                 |                |                |                                       |
| Section C - Credit Carried Forward and Credit, and Commercial Veh                          |              |                 |                 | Renewable      | Energy Invest  | ment Tax                              |
| Use of these credits is limited by the amou credit that does not exceed the limitation can | nt of your   | current year t  | ax liability. C |                | ryforward and  | pass-through                          |
| The Investment Tax Credit (see Enterprise                                                  | Zone Tax     | Guide for car   | ryforward pe    | eriods)        |                |                                       |
| Year Credit Generated                                                                      | • 20         | • 20            | • 20            | • 20           | • 20           | Total                                 |
| a). Amount of Carryforward Available                                                       | •\$          | •\$             | •\$             | •\$            | •\$            | \$                                    |
| b). Amount of Credit Received from a                                                       |              |                 |                 |                |                |                                       |
| Partnership or S Corporation                                                               | •\$          | •\$             | •\$             | •\$            | •\$            | \$                                    |
| c). Amount of Credit Used Against Line 9                                                   | •\$          | •\$             | •\$             | •\$            | •\$            | \$                                    |
| d). The sum of rows a. and b., minus row c. (carryforward to the next year)                | \$           | \$              | \$              | \$             | \$             | \$                                    |
| Partnership or                                                                             |              |                 | ership or S C   | Corporation    |                |                                       |
| S Corporation FEIN                                                                         |              |                 | unt Number      |                | •              |                                       |
| The Commercial Vehicle Investment Tax C                                                    | redit (see   | Enterprise Zo   | one Tax Guid    | de for carryfo | orward periods | )                                     |
| Year Credit Generated                                                                      | • 20         | • 20            | • 20            | • 20           | • 20           | Total                                 |
| a). Amount of Carryforward Available                                                       | •\$          | •\$             | •\$             | •\$            | •\$            | \$                                    |
| b). Amount of Credit Received from a                                                       |              |                 |                 |                |                |                                       |
| Partnership or S Corporation                                                               | •\$          | •\$             | •\$             | •\$            | •\$            | \$                                    |
| c). Amount of Credit Used Against Line 9                                                   | •\$          | •\$             | •\$             | •\$            | •\$            | \$                                    |
| d). The sum of rows a. and b., minus row c (carryforward to the next year)                 | .            | \$              | \$              | \$             | \$             | \$                                    |
| Partnership or                                                                             | •            | Partn           | ership or S C   | Corporation    |                |                                       |
| S Corporation FEIN                                                                         |              | Accou           | unt Number      |                | •              |                                       |
| The Renewable Energy Investment Tax Cr                                                     | edit (see F  | Enterprise Zoi  | ne Tax Guid     | e for carryfo  | rward periods) |                                       |
| Year Credit Generated                                                                      | • 20         | • 20            | • 20            | • 20           | • 20           | Total                                 |
| a). Amount of Carryforward Available                                                       | •\$          | •\$             | •\$             | •\$            | •\$            | \$                                    |
| b). Amount of Credit Received from a                                                       |              |                 |                 |                |                |                                       |
| Partnership or S Corporation                                                               | •\$          | •\$             | •\$             | •\$            | •\$            | \$                                    |
| c). Amount of Credit Used Against Line 9                                                   | •\$          | •\$             | •\$             | •\$            | •\$            | \$                                    |
| d). The sum of rows a. and b., minus row c (carryforward to the next year)                 | . \$         | \$              | \$              | \$             | \$             | \$                                    |
| Partnership or                                                                             |              |                 | ership or S C   | Corporation    |                | · · · · · · · · · · · · · · · · · · · |
| S Corporation FEIN                                                                         |              |                 | unt Number      |                | •              |                                       |
| 10. Enter the Grand Total of carryforward ar                                               |              |                 | ooration        | Grand          |                |                                       |
| credit used (all c rows in this section). Ca                                               | arry this to | tal to line 11. |                 | Total \$       |                |                                       |

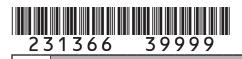

DR 1366 (08/21/23)
COLORADO DEPARTMENT OF REVENUE
Tax. Colorado.gov
Page 3 of 10

| Name                                                                                                    | Account Number              |   |                          |
|----------------------------------------------------------------------------------------------------|-----------------------------|---|--------------------------|
|                                                                                                    |                             |   |                          |
| Section D - Current Year Credit Generated and Used for Investment Tax Credit, Renewable Energy Investment Tax Credit, and Commercial Vehicle Investment Tax Credit                                                                                                    | Column A<br>redit Available |   | Column B     Credit Used |
| 11. Enter the amount from line 10 from Section C above, carryforward                                                                                                    |                             |   |                          |
| and pass-through credit used to offset current tax liability •11                                                                                                    |                             |   | 00                       |
| 12. Current year Investment Tax Credit investment amount generated.  Any investment amount entered on lines 15 or 18 should not be included in the amount entered on line 12.                                                                                                    | 0                           | 0 |                          |
| 13. Enter 3% of line 12 in Column A. Is the amount in line 11 less                                                                                                    |                             |   |                          |
| than the amount on line 9? If yes, enter the amount of credit used in Column B to offset current liability. The combination of line 11, line 13 Column B, line 16 Column B, and line 19 Column B cannot exceed the limit calculated on line 9.                                                                      | 0                           | 0 | 0.0                      |
| 14. Subtract line 13 Column B from line 13 Column A and enter the result                                                                                                    | 0                           |   | 00                       |
| on line 14. This is the amount of carryforward available next year. •14                                                                                                    | 0                           | 0 |                          |
| 15. Current year Commercial Vehicle Investment Tax Credit investment amount generated •15                                                                                                    |                             | 0 |                          |
| 16. Enter 1.5% of line 15 in Column A. Is the amount in line 11 less than the amount on line 9? If yes, enter the amount of credit used in Column B to offset current liability. The combination of line 11, line 13 Column B, line 16 Column B, and line 19 Column B cannot exceed the limit calculated on line 9. | 0                           | 0 | 00                       |
| 17. Subtract line 16 Column B from line 16 Column A and enter the result                                                                                                    |                             |   | 00                       |
| on line 17. This is the amount of carryforward available next year. •17                                                                                                    | 0                           | 0 |                          |
| 18. Current year Renewable Energy Investment Tax Credit investment                                                                                                    |                             |   |                          |
| amount generated. Do not include investment amounts refunded                                                                                                    |                             |   |                          |
| under section A of this form. •18                                                                                                    | 0                           | 0 |                          |
| 19. Enter 3% of line 18 in Column A. Is the amount in line 11 less                                                                                                    |                             |   |                          |
| than the amount on line 9? If yes, enter the amount of credit used                                                                                                    |                             |   |                          |
| in Column B to offset current liability. The combination of line                                                                                                    |                             |   |                          |
| 11, line 13 Column B, line 16 Column B, and line 19 Column B                                                                                                    |                             |   |                          |
| cannot exceed the limit calculated on line 9. •19                                                                                                    | 0                           | 0 | 00                       |
| 20. Subtract line 19 Column B from line 19 Column A and enter the result                                                                                                    |                             |   |                          |
| on line 20. This is the amount of carryforward available next year. •20                                                                                                    |                             | 0 |                          |
| 21. Credit Used: Enter the sum of line 11 Column B, line 13 Column B,                                                                                                    |                             |   |                          |
| line 16 Column B, and line 19 Column B. The total of this line 21                                                                                                    |                             |   |                          |
| cannot exceed the current year limitation calculated on line 9. •21                                                                                                    |                             |   | 00                       |

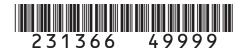

DR 1366 (08/21/23)
COLORADO DEPARTMENT OF REVENUE
Tax. Colorado.gov
Page 4 of 10

| Name                                                                                     |                                          |                        |       |             | Ad        | ccount Number |                 |               |
|------------------------------------------------------------------------------------------|------------------------------------------|------------------------|-------|-------------|-----------|---------------|-----------------|---------------|
|                                                                                          |                                          |                        |       |             |           |               |                 |               |
| PART II: Business Facility No                                                            | ew Employe                               | e Credits              |       |             |           |               |                 |               |
| Section A - Credit Carried Fo<br>Enterprise Zone<br>Rural Enterprise<br>Insurance Credit | orward and l<br>New Employ<br>Zone Agric | Used for Buyee Credit, | Agr   | icultural l | Processi  | ing New En    | nployee Credi   | t, Enhanced   |
| The Business Facility New Em                                                             | ployee Credi                             | t (see Enter           | prise | Zone Tax    | Guide fo  | or carryforw  | ard periods)    |               |
| Year Credit Generated                                                                    |                                          | • 20                   | • 2   | 20          | • 20      | • 20          | • 20            | Total         |
| a). Amount of Carryforward Av     b). Amount of Credit Received                          |                                          | •\$                    | •\$   | 3           | •\$       | •\$           | •\$             | \$            |
| Partnership or S Corporation                                                             |                                          | •\$                    | •\$   | 3           | •\$       | •\$           | •\$             | \$            |
| c). Amount of Credit Used                                                                |                                          | •\$                    | •\$   | <u> </u>    | •\$       | •\$           | •\$             | \$            |
| d). The sum of rows a. and b.,<br>(carryforward to the next ye                           |                                          | \$                     | \$    |             | \$        | \$            | \$              | \$            |
| Partnership or                                                                           |                                          |                        |       | Partnersh   | ip or S C | orporation    |                 |               |
| S Corporation FEIN                                                                       | •                                        |                        |       | Account 1   |           |               | •               |               |
| The Enhanced Rural Enterpris                                                             | e Zone New                               | Employee C             | Credi | t (see Ente | erprise Z | one Tax Gui   | de for carryfor | ward periods) |
| Year Credit Generated                                                                    |                                          | • 20                   | • 2   | 20          | • 20      | • 20          | • 20            | Total         |
| a). Amount of Carryforward Av                                                            | ailable                                  | •\$                    | •\$   | <b>;</b>    | •\$       | •\$           | •\$             | \$            |
| b). Amount of Credit Received                                                            | from a                                   |                        |       |             |           |               |                 |               |
| Partnership or S Corporation                                                             | on                                       | •\$                    | •\$   | 5           | •\$       | •\$           | •\$             | \$            |
| c). Amount of Credit Used                                                                |                                          | •\$                    | •\$   | }           | •\$       | •\$           | •\$             | \$            |
| d). The sum of rows a. and b.,<br>(carryforward to the next ye                           |                                          | \$                     | \$    |             | \$        | \$            | \$              | \$            |
| Partnership or<br>S Corporation FEIN                                                     | •                                        |                        |       | Account N   | Number    | orporation    | •               | 1.            |
| The Agricultural Processing Ne                                                           | ew Employee                              | Credit (see            | Ent   | erprise Zo  | ne Tax G  | Suide for car | ryforward perio | ods)          |
| Year Credit Generated                                                                    |                                          | • 20                   | • 2   | 20          | • 20      | • 20          | • 20            | Total         |
| a). Amount of Carryforward Av                                                            |                                          | •\$                    | •\$   | 3           | •\$       | •\$           | •\$             | \$            |
| <ul><li>b). Amount of Credit Received<br/>Partnership or S Corporation</li></ul>         |                                          | •\$                    | •\$   | 3           | •\$       | •\$           | •\$             | \$            |
| c). Amount of Credit Used                                                                |                                          | •\$                    | •\$   | 3           | •\$       | •\$           | •\$             | \$            |
| d). The sum of rows a. and b., (carryforward to the next ye                              |                                          | \$                     | \$    |             | \$        | \$            | \$              | \$            |
| Partnership or                                                                           |                                          |                        |       |             | •         | orporation    |                 |               |
| S Corporation FEIN                                                                       |                                          |                        |       | Account N   | Mumhar    |               |                 |               |

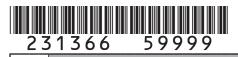

DR 1366 (08/21/23)
COLORADO DEPARTMENT OF REVENUE
Tax. Colorado. gov
Page 5 of 10

| Name                            |                                                                                                    |                 |                | F            | Account Nu         | ımber |          |          |                         |      |
|---------------------------------|----------------------------------------------------------------------------------------------------|-----------------|----------------|--------------|--------------------|-------|----------|----------|-------------------------|------|
|                                 |                                                                                                    |                 |                |              |                    |       |          |          |                         |      |
| Section A - Credit Carried For  |                                                                                                    | ad far Duair    | ooo Fooility N | Lave Francis | lavea C            |       |          | anned Di |                         |      |
| Zone New Employ                 |                                                                                                    |                 |                |              |                    |       |          |          |                         |      |
| Zone Agricultural               |                                                                                                    |                 |                |              |                    |       |          |          |                         |      |
| The Enhanced Rural Enterprise 2 |                                                                                                    |                 |                |              |                    |       |          |          | <u> </u>                |      |
| Year Credit Generated           |                                                                                                    | • 20            | • 20           | • 20         | • 2                | 20    |          | • 20     | Tota                    | al   |
| a). Amount of Carryforward Av   | ailable                                                                                                    | •\$             | •\$            | •\$          | •\$                |       |          | •\$      | \$                      |      |
| b). Amount of Credit Received   | from a                                                                                                    |                 |                |              |                    |       |          |          |                         |      |
| Partnership or S Corporation    | on                                                                                                    | •\$             | •\$            | •\$          | •\$                |       |          | •\$      | \$                      |      |
| c). Amount of Credit Used       |                                                                                                    | •\$             | •\$            | •\$          | •\$                |       |          | •\$      | \$                      |      |
|                                 |                                                                                                    |                 |                |              |                    |       |          |          |                         |      |
| (carryforward to the next ye    | ear)                                                                                                    | \$              | \$             | \$           | \$                 |       |          | \$       | \$                      |      |
| Partnership or                  |                                                                                                    |                 | Partnersh      | nip or S (   | Corporati          | on    |          |          |                         |      |
| S Corporation FEIN              | •                                                                                                    |                 | Account I      |              |                    |       | •        |          |                         |      |
| The Employee Health Insurance   | ce Credit (se                                                                                                    | e Enterprise 2  | Zone Tax Gui   | de for ca    | arryforwa          | rd pe | riods    | ;)       |                         |      |
| Year Credit Generated           |                                                                                                    | • 20            | • 20           | • 20         | • 2                | 20    |          | • 20     | Tota                    | al   |
| a). Amount of Carryforward Av   | Amount of Carryforward Available                                                                                                    |                 | •\$            | •\$          | •\$                |       |          | •\$      | \$                      |      |
| b). Amount of Credit Received   | from a                                                                                                    |                 |                |              |                    |       |          |          |                         |      |
| Partnership or S Corporation    |                                                                                                    |                 | •\$            | •\$          |                    | •\$   |          | •\$      | \$                      |      |
| c). Amount of Credit Used       |                                                                                                    | •\$             | •\$            | •\$          | •\$                | •\$   |          | •\$      | \$                      |      |
| d) The sum of rows a and h      | minus row s                                                                                                    |                 |                |              |                    |       |          |          |                         |      |
| (carryforward to the next ye    |                                                                                                    | \$              | \$             | \$           | \$                 | \$    |          | \$       | \$                      |      |
| Partnership or                  |                                                                                                    | Partnership or  |                |              | Corporati          | on    |          |          |                         |      |
| S Corporation FEIN              | •                                                                                                    |                 | Account I      |              |                    |       | •        |          |                         |      |
|                                 |                                                                                                    |                 |                | ation        | Grand              |       |          |          |                         |      |
|                                 |                                                                                                    |                 |                |              | Total              | \$    |          |          |                         |      |
|                                 |                                                                                                    |                 |                |              |                    |       |          |          |                         |      |
|                                 |                                                                                                    |                 | _              |              |                    |       | nanc     |          | <del>-</del>            | Zone |
| Employee Health                 | Insurance                                                                                                    | Credit          |                |              | Column<br>edit Ava |       | <b>)</b> |          | Column B<br>Credit Used |      |
|                                 |                                                                                                    |                 |                |              |                    |       |          |          |                         |      |
|                                 |                                                                                                    |                 |                |              |                    |       |          |          |                         | 0.0  |
| , -                             | ss facility em                                                                                                    | ployees for t   |                |              |                    |       |          |          |                         |      |
| tax year                        |                                                                                                    |                 | •24            |              |                    |       |          |          |                         |      |
|                                 |                                                                                                    |                 | • •            |              |                    |       |          |          |                         |      |
|                                 |                                                                                                    |                 | ●25            |              |                    |       |          |          |                         |      |
|                                 | y employees                                                                                                    | ,               | ●26            |              |                    |       |          |          |                         |      |
|                                 | \$1 100 in Co                                                                                                    | lumn A Ente     |                |              |                    |       | $\dashv$ |          |                         |      |
|                                 |                                                                                                    | GIIII A. LIIG   | •27            |              |                    |       | 00       |          |                         | 00   |
|                                 |                                                                                                    | umn A and en    |                |              |                    |       |          |          |                         | 100  |
| on line 28. This is the amoun   | t of carryforwa                                                                                                    | ard available n | ext year. ●28  |              |                    |       | 00       |          |                         |      |
|                                 |                                                                                                    |                 | that are       |              |                    |       |          |          |                         |      |
| located in an enhanced rui      | nt of Credit Received from a ership or S Corporation  Int of Credit Used  Int of Credit Used  Int of Credit Used  Int of Credit Used  Int of Credit Used  Int of Credit Insurance Credit (see Enterprise Zone Taxoloyee Health Insurance Credit (see Enterprise Zone Taxoloyee Health Insurance Credit (see Enterprise Zone Taxoloyee Health Insurance Credit (see Enterprise Zone Taxoloyee Health Insurance Credit (see Enterprise Zone Taxoloyee Taxoloyee |                 | •29            |              |                    |       |          |          |                         |      |

DR 1366 (08/21/23)
COLORADO DEPARTMENT OF REVENUE
Tax. Colorado.gov
Page 6 of 10

Name Account Number Section B - Credit Carried Forward and Used for Business Facility New Employee Credit, Enhanced Rural Enterprise Zone New Employee Credit, Agricultural Processing New Employee Credit, Enhanced Rural Enterprise Zone Agricultural Processing New Employee Credit, and Column A Column B **Employee Health Insurance Credit (continued) Credit Available Credit Used** 30. Enter line 29 multiplied by \$2,000 in Column A. Enter the amount of credit used in Column B 00 •30 00 31. Subtract line 30 Column B from line 30 Column A and enter the result on line 31. This is the amount of carryforward available 00 next year. 32. Enter the number of business facility employees from line 26 if the business facility adds value through manufacturing or processing agricultural commodities 33. Enter line 32 multiplied by \$500 in Column A. Enter the amount of credit used in Column B 00 00 34. Subtract line 33 Column B from line 33 Column A and enter the result on line 34. This is the amount of carryforward available next year. •34 00 35. Enter the number of enhanced rural business facility employees from line 29 if the business facility adds value through manufacturing or processing agricultural commodities 36. Enter line 35 multiplied by \$500 in Column A. Enter the amount of credit used in Column B 0.0 0.0 37. Subtract line 36 Column B from line 36 Column A and enter the result on line 37. This is the amount of carryforward available next year. •37 00 38. Enter the number of business facility employees that meet the requirements for the employee health insurance credit •38 39. Enter line 38 multiplied by \$1,000 in Column A. Enter the amount of credit used in Column B 00 00 •39 40. Subtract line 39 Column B from line 39 Column A and enter the result on line 40. This is the amount of carryforward available next year. •40 00 41. Credit Used: Enter the sum of line 23 Column B, line 27 Column B, line 30 Column B, line 33 Column B, line 36 Column B, and line 39 Column B. • 41 00 PART III: Enterprise Zone Contribution Credit Section A - Credit Carried Forward and Used for Enterprise Zone Contribution Credit Enterprise Zone Contribution Credit (for more information, review the "Income Tax Topics: Enterprise Zone Contribution Credit" publication available at Tax.Colorado.gov) Year Credit Generated • 20 • 20 • 20 20 • 20 Total a). Amount of Carryforward Available •\$ •\$ •\$ •\$ •\$ \$ b). Amount of Credit Received from a Partnership or S Corporation \$ •\$ •\$ •\$ •\$ •\$ c). Amount of Credit Used •\$ •\$ •\$ •\$ \$ •\$ d). The sum of rows a. and b., minus row c. (carryforward to the next year) \$ \$ \$ \$ \$ \$ Partnership or Partnership or S Corporation S Corporation FEIN Account Number **42.** Enter the Grand Total of carryforward and Partnership or S Corporation Grand credit used (all c rows in this section). Total

DR 1366 (08/21/23)
COLORADO DEPARTMENT OF REVENUE
Tax. Colorado. gov
Page 7 of 10

| Name                                                                                               |                      |                        | A        | Account Number             |      |                         |
|----------------------------------------------------------------------------------------------------|----------------------|------------------------|----------|----------------------------|------|-------------------------|
|                                                                                                    |                      |                        |          |                            |      |                         |
| Section B - Current Year Credit Generated a Zone Contribution Credit                               | and Used fo          | or Enterprise          |          | Column A<br>edit Available |      | Column B<br>Credit Used |
| 43. Enter the amount from line 42 from Section                                                     |                      |                        |          |                            |      |                         |
| and pass-through credit used to offset cur                                                         | rent tax liab        | ility •43              |          |                            |      | 0.0                     |
| 44. Current year cash contributions                                                                |                      | •44                    |          | 0.0                        |      |                         |
| 45. Value of current year in-kind contributio                                                      | ns                   | •45                    |          | 0.0                        | )    |                         |
| <b>46.</b> Sum of lines 44 and 45                                                                  |                      | •46                    |          | 0.0                        |      |                         |
| <b>47.</b> Enter the smaller of \$100,000 or 25% or                                                | f line 46            | •47                    |          | 0.0                        |      |                         |
| 48. Credit limitation for in-kind contributions                                                    |                      | ne 47 •48              |          | 0.0                        | )    |                         |
| <b>49.</b> Allowable credit for in-kind contributions the smaller of line 48 or 25% of line 45     | S:                   | - 40                   |          | 00                         |      |                         |
| the smaller of line 46 of 25% of line 45                                                           |                      | •49                    |          | 00                         | )    |                         |
| 50. Credit limitation for cash contributions:                                                      | line 47 min          | us line 49 <b>-50</b>  |          | 0.0                        | )    |                         |
| <b>51.</b> Allowable credit for cash contributions:                                                | 11110 77 1111111     | us iiiie 49 <b>430</b> |          | 00                         | ,    |                         |
| the smaller of line 50 or 25% of line 44                                                           |                      | ●51                    |          | 0.0                        |      |                         |
| <b>52.</b> Enter the sum of lines 49 and 51 in Colu                                                | ımn A Ent            |                        |          |                            | /    |                         |
| of credit used in Column B                                                                         | ини 7 ч. <b>—</b> не | •52                    |          | 0.0                        |      | 0.0                     |
| 53. Subtract line 52 Column B from line 52 Column                                                  | umn A and e          |                        |          |                            | /    |                         |
| on line 53. This is the amount of carryforwa                                                       |                      |                        |          | 0.0                        | )    |                         |
|                                                                                                    |                      |                        | 1        | 100                        |      |                         |
| 54. Credit Used: Enter the sum of line 43 ar                                                       | nd line 52 (         | Column B               |          | •54                        |      | 0.0                     |
| PART IV: Vacant Commercial Building R                                                              | ehabilitati          | ion Credit             |          |                            |      |                         |
| Section A - Credit Carried Forward and L                                                           |                      |                        | cial Bui | Iding Rehabilitat          | ion  |                         |
| The Vacant Commercial Building Rehabilita                                                          |                      |                        |          |                            |      |                         |
| Year Credit Generated                                                                              | • 20                 | • 20                   | • 20     | • 20                       | • 20 | Total                   |
| a). Amount of Carryforward Available                                                               | •\$                  | •\$                    | •\$      | •\$                        | •\$  | \$                      |
| b). Amount of Credit Received from a<br>Partnership or S Corporation                               | •\$                  | •\$                    | •\$      | •\$                        | •\$  | \$                      |
| c). Amount of Credit Used                                                                          | •\$                  | •\$                    | •\$      | •\$                        | •\$  | \$                      |
| d). The sum of rows a. and b., minus row c. (carryforward to the next year)                        | \$                   | \$                     | \$       | \$                         | \$   | \$                      |
| Partnership or S Corporation FEIN                                                                  |                      | Account I              | Number   | Corporation                |      |                         |
| <b>55.</b> Enter the Grand Total of carryforward and credit used (all c rows in this section). Car |                      |                        | tion     | Grand<br>Total \$          |      |                         |

DR 1366 (08/21/23)
COLORADO DEPARTMENT OF REVENUE
Tax. Colorado. gov
Page 8 of 10

Name Account Number Section B - Current Year Credit Generated and Used for Vacant Column A Column B **Commercial Building Rehabilitation Credit Available Credit Used** 56. Enter the amount from line 55 from Section A above, carryforward and pass-through credit used to offset current tax liability 56 00 57. Current year qualified expenditures, if you are claiming credit for more than one commercial structure, submit multiple copies of • 57 00 58. Enter the smaller of \$50,000 or 25% of line 57 in Column A. Enter the amount of credit used in Column B 00 00 **59.** Subtract line 58 Column B from line 58 Column A and enter the result on line 59. This is the amount of carryforward available next year. • 59 00 00 **60.** Credit Used: Enter the sum of line 56 and line 58 Column B 60 PART V: Research and Experimental Activities Credit Section A - Credit Carried Forward and Used for Research and Experimental Activities Research and Experimental Activities carryforward is available until the full credit amount is exhausted. Year Credit Generated • 20 • 20 • 20 • 20 • 20 Total a). Amount of Carryforward Available \$ •\$ •\$ •\$ •\$ •\$ b). Amount of Credit Received from a Partnership or S Corporation \$ •\$ •\$ •\$ •\$ •\$ c). Amount of Credit Used •\$ •\$ \$ •\$ •\$ •\$ d). The sum of rows a. and b., minus row c. (carryforward to the next year) \$ \$ \$ \$ \$ \$ Partnership or Partnership or S Corporation S Corporation FEIN Account Number **61.** Enter the Grand Total of carryforward and Partnership or S Corporation Grand credit used (all c rows in this section). Carry this total to line 62. Total Section B - Current Year Credit Generated and Used for Research Column A Column B and Experimental Activities Credit Available Credit Used 62. Enter the amount from line 61 from Section A above, carryforward and pass-through credit used to offset current tax liability •62 0.0 63. Current year qualified expenditures 00 •63 **64.** First preceding year expenditures •64 00 **65.** Second preceding year expenditures 00 •65 66. Enter the sum of lines 64 and 65 •66 00 **67.** Enter 50% of line 66 **●67** 00 68. Enter line 63 minus line 67 •68 00 69. Allowable amount: 3% of line 68 •69 00 70. Enter 25% of the amount on line 69 in Column A. Enter the amount of credit used in Column B •70 00 00

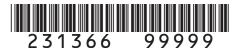

DR 1366 (08/21/23)
COLORADO DEPARTMENT OF REVENUE
Tax. Colorado.gov
Page 9 of 10

| Name                                                                     |               |                           |          | Account Number              |      |                         |
|--------------------------------------------------------------------------|---------------|---------------------------|----------|-----------------------------|------|-------------------------|
|                                                                          |               |                           |          |                             |      |                         |
| Section B - Current Year Credit Generate and Experimental Activities (   |               | for Research              |          | Column A<br>redit Available |      | Column B<br>Credit Used |
| <b>71.</b> Subtract line 70 Column B from line 70 C                      | <u>·</u> _    | d enter the result        |          |                             |      |                         |
| on line 71. This is the amount of carryfor                               | ward availabl | e next year. • 71         |          | 0                           | 0    |                         |
| 72. Enter 25% of the allowable amount fr                                 | om the appl   | licable 2020              |          |                             |      |                         |
| credit schedule in Column A. Enter th                                    | ne amount o   | f credit used             |          |                             |      |                         |
| in Column B                                                              |               | •72                       |          | 0                           | 0    | 0.0                     |
| 73. Subtract line 72 Column B from line 72 C                             | Column A and  | d enter the result        |          |                             |      |                         |
| on line 73. This is the amount of carryfor                               | ward availab  | le next year. ●73         |          | 0                           | 0    |                         |
| 74. Enter 25% of the allowable amount fr                                 |               |                           |          |                             |      |                         |
| credit schedule in Column A. Enter th                                    | ne amount o   | f credit used             |          |                             |      |                         |
| in Column B                                                              |               | •74                       |          | 0                           | 0    | 0.0                     |
| <b>75.</b> Subtract line 74 Column B from line 74 C                      |               |                           |          |                             |      |                         |
| on line 75. This is the amount of carryfor                               | ward availab  | le next year. ● <b>75</b> |          | 0                           | 0    |                         |
| <b>76.</b> Enter 25% of the allowable amount fr                          |               |                           |          |                             |      |                         |
| credit schedule in Column A. Enter th                                    | ne amount o   | f credit used in          |          |                             |      |                         |
| Column B                                                                 |               | ● 76                      |          | 0                           | 0    | 0.0                     |
| 77. Subtract line 76 Column B from line 76 C                             |               |                           |          |                             |      |                         |
| on line 77. This is the amount of carryfor                               |               |                           |          |                             | 0    |                         |
| <b>78.</b> Credit Used: Enter the sum of line 62                         | , line 70 Co  | lumn B, line 72           | Column I |                             |      |                         |
| Column B, and line 76 Column B.                                          |               |                           |          | • 7                         | 8    | 0.0                     |
| PART VI : Job Training Investment Tax                                    |               | <del></del>               |          |                             |      |                         |
| Section A - Credit Carried Forward and                                   | d Used for .  | Job Training In           | vestmer  | <u>it</u>                   |      |                         |
| Job Training Investment                                                  |               |                           |          |                             |      |                         |
| Year Credit Generated                                                    | • 20          | • 20                      | • 20     | • 20                        | • 20 | Total                   |
| a). Amount of Carryforward Available                                     | •\$           | •\$                       | •\$      | •\$                         | •\$  | \$                      |
| b). Amount of Credit Received from a                                     |               |                           |          |                             |      |                         |
| Partnership or S Corporation                                             | •\$           | •\$                       | •\$      | •\$                         | •\$  | \$                      |
| c). Amount of Credit Used                                                | •\$           | •\$                       | •\$      | •\$                         | •\$  | \$                      |
| d). The sum of rows a. and b., minus row (carryforward to the next year) | C. \$         | \$                        | \$       | \$                          | •\$  | \$                      |
| Partnership or                                                           |               |                           |          | Corporation                 |      |                         |
| S Corporation FEIN                                                       |               |                           | Number   |                             |      |                         |
| 79. Enter the Grand Total of carryforward                                | and Partners  |                           |          | Grand                       |      |                         |
| credit used (all c rows in this section).                                |               |                           |          | Total \$                    |      |                         |
|                                                                          |               |                           |          | ·                           |      |                         |

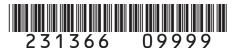

DR 1366 (08/21/23)
COLORADO DEPARTMENT OF REVENUE
Tax. Colorado. gov
Page 10 of 10

| Name      |       |                                                                                        |           |             |                    | Account Number              |                                     |                                                  |      |
|-----------|-------|----------------------------------------------------------------------------------------|-----------|-------------|--------------------|-----------------------------|-------------------------------------|--------------------------------------------------|------|
|           |       |                                                                                        |           |             |                    |                             |                                     |                                                  |      |
| Section   |       | urrent Year Credit Generated and Used<br>vestment Tax Credit                           | for Job   | Training    | •                  | Column A Credit Available   |                                     | <ul> <li>Column B</li> <li>Credit Use</li> </ul> |      |
| 80. Enter | r the | amount from line 79 from Section A above                                               | forward   |             |                    |                             |                                     |                                                  |      |
| and p     | oass- | through credit used to offset current tax I                                            | iability  | ● 80        |                    |                             |                                     |                                                  | 0.0  |
|           |       | ear investment in a qualified job training p                                           |           |             |                    | 00                          |                                     |                                                  |      |
| in Co     |       |                                                                                        |           | •82         |                    |                             | 00                                  |                                                  | 00   |
|           |       | ne 82 Column B from line 82 Column A and<br>This is the amount of carryforward availab |           |             |                    |                             | 00                                  |                                                  |      |
|           |       | ed: Enter the sum of line 80 and line 82                                               | Column    | В           | ●84                |                             |                                     |                                                  |      |
|           |       | ndable credits - Enter the sum of lines 21                                             | 1 /1 5/   | 60 78 2     | nd 8/1             | here AND on the             |                                     |                                                  |      |
| ı         |       | e applicable form as follows:                                                          | 1, 41, 54 | , 00, 70, a | 110 0 <del>4</del> |                             | 35                                  |                                                  | 0.0  |
| Form      |       | Form Title                                                                             | Line      | Forn        | ı                  | Fo                          | rm                                  | Title                                            | Line |
| DR 010    | 04    | Individual Income Tax Return                                                           | 16        | DR 0106     | 6CR                |                             |                                     | S Corporations<br>Form                           | 13A  |
| DR 010    | 05    | Fiduciary Tax                                                                          | 13        | DR 01       | 12                 | Corporate Income Tax Return |                                     |                                                  | 20   |
|           |       |                                                                                        |           |             |                    |                             |                                     |                                                  |      |
| 86. Refu  | ndab  | ole Credits - Enter the amount from line 2                                             | here A    | ND on the   | line o             | of the applicable           |                                     |                                                  |      |
| form      | as fo | ollows:                                                                                |           |             |                    |                             | 36                                  |                                                  | 0.0  |
| Form      | 1     | Form Title                                                                             | Line      | Forn        | 1                  |                             |                                     | Title                                            | Line |
| DR 0104   | CR    | Individual Income Tax Return                                                           | 8         | DR 0106     | 6CR                |                             | nips and S Corporations Credit Form |                                                  | 27A  |
| DR 010    | )5    | Fiduciary Tax                                                                          | 23        | DR 01       | 12                 | Corporate In                | con                                 | ne Tax Return                                    | 30   |